# МИНИСТЕРСТВО НАУКИ И ВЫСШЕГО ОБРАЗОВАНИЯ РОССИЙСКОЙ ФЕДЕРАЦИИ **БАШКИРСКИЙ ИНСТИТУТ ТЕХНОЛОГИЙ И УПРАВЛЕНИЯ (ФИЛИАЛ)** ФЕДЕРАЛЬНОГО ГОСУДАРСТВЕННОГО БЮДЖЕТНОГО ОБРАЗОВАТЕЛЬНОГО УЧРЕЖДЕНИЯ ВЫСШЕГО ОБРАЗОВАНИЯ **«МОСКОВСКИЙ ГОСУДАРСТВЕННЫЙ УНИВЕРСИТЕТ ТЕХНОЛОГИЙ И УПРАВЛЕНИЯ ИМЕНИ К.Г. РАЗУМОВСКОГО (ПЕРВЫЙ КАЗАЧИЙ УНИВЕРСИТЕТ)»**

**УТВЕРЖДАЮ**  Директор Башкирского института технологий туплания (филиал) **ДЕРЕВОВАТИ СТАНИЕ ДАЛИ В КУЗНЕЦОВА**  $x 29$ » июня 2023 **Madware MANDONAL STATE** 

# **Рабочая программа дисциплины (модуля)**

# **Б1.О.02.02 – Модуль «Введение в информационные технологии»**

# **Специализированные пакеты профессиональной деятельности**

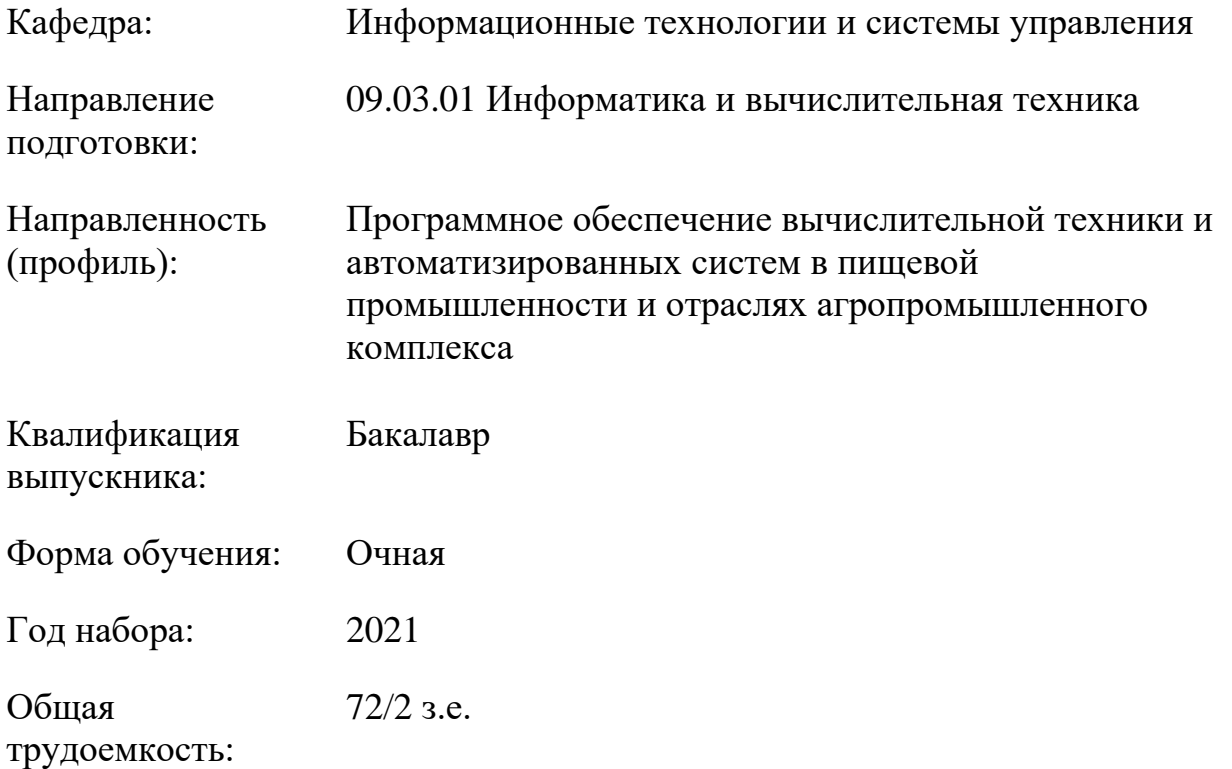

Мелеуз 2023

Сертификат: 00940BA2D772BADC6721A08E042746B11B Владелец: Кузнецова Елена Валентиновна Действителен: с 07.07.2023 до 29.09.2024

Программу составил: канд.пед.наук Яшин Д.Д.

Рабочая программа дисциплины (модуля) «Специализированные пакеты профессиональной деятельности» разработана и составлена на основании учебного плана, утвержденного ученым советом в соответствии с ФГОС ВО Федеральный государственный образовательный стандарт высшего образования – бакалавриат по направлению подготовки 09.03.01 Информатика и вычислительная техника (приказ Министерства науки и высшего образования Российской Федерации от 19.09.2017г. № 929).

Руководитель ОПОП

канд. пед. наук  $4/2$   $\mathcal{H}$   $\mathcal{H}$  Д.Д. Яшин

Рабочая программа согласована на заседании выпускающей кафедры «Информационные технологии и системы управления» Протокол № № 11 от «29» июня 2023 года

И.о. зав. кафедрой Е. В. Одинокова

# **СОДЕРЖАНИЕ**

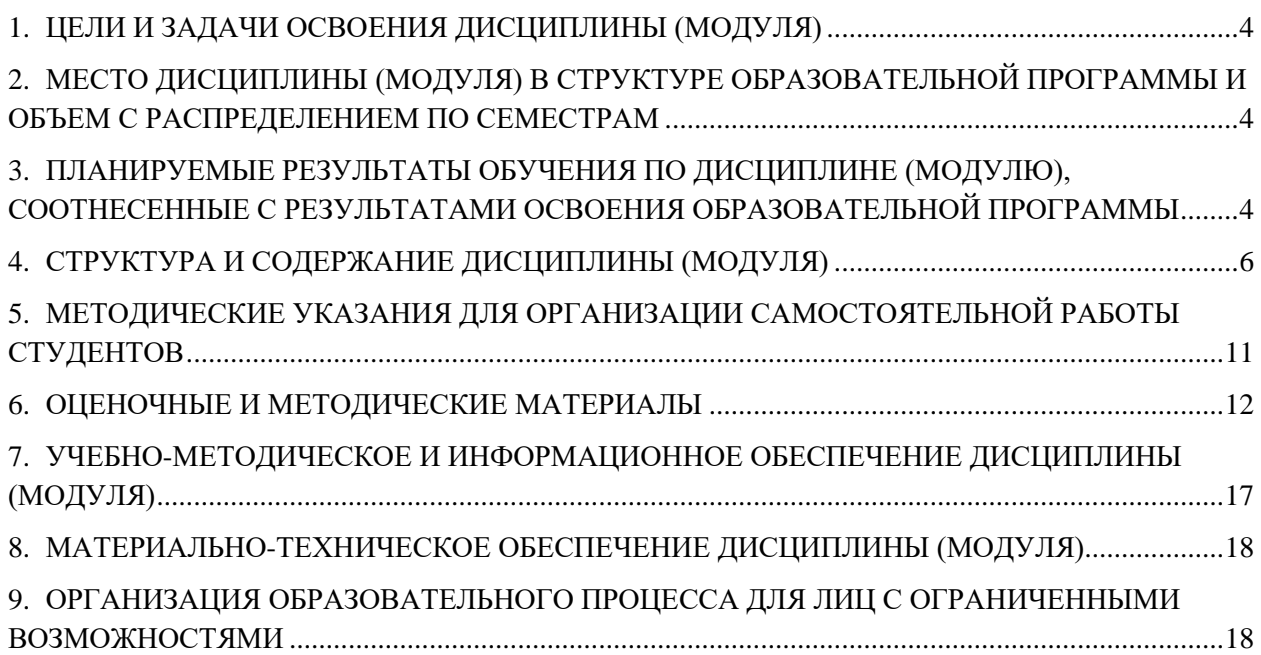

# <span id="page-3-0"></span>**1. ЦЕЛИ И ЗАДАЧИ ОСВОЕНИЯ ДИСЦИПЛИНЫ (МОДУЛЯ)**

### 1.1. Цели:

Целями дисциплины является обучение студентов основным понятиям, моделям и методам информационных технологий, формирование знаний, умений и навыков решения задач автоматизации информационных процессов на основе информационных технологий. Основными задачами изучения дисциплины являются практическое освоение информационных и информационно-коммуникационных технологий и инструментальных средств для решения типовых общенаучных задач в своей профессиональной деятельности и для организации своего труда.

1.2. Задачи:

- − практическое освоение информационных и информационно-коммуникационных технологий;
- − практическое освоение инструментальных средств для решения типовых общенаучных задач в своей профессиональной деятельности и для организации своего труда.

# <span id="page-3-1"></span>**2. МЕСТО ДИСЦИПЛИНЫ (МОДУЛЯ) В СТРУКТУРЕ ОБРАЗОВАТЕЛЬНОЙ ПРОГРАММЫ И ОБЪЕМ С РАСПРЕДЕЛЕНИЕМ ПО СЕМЕСТРАМ**

### Цикл (раздел) ОП: Б1.О.02

Дисциплина относится к обязательной части ОПОП и обязательна для освоения.

### **Связь с предшествующими дисциплинами (модулями), практиками**

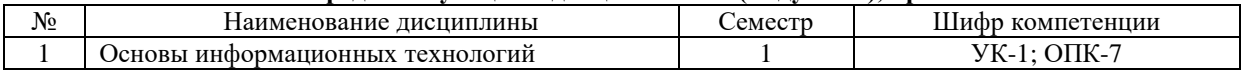

**Связь с последующими дисциплинами (модулями), практиками**

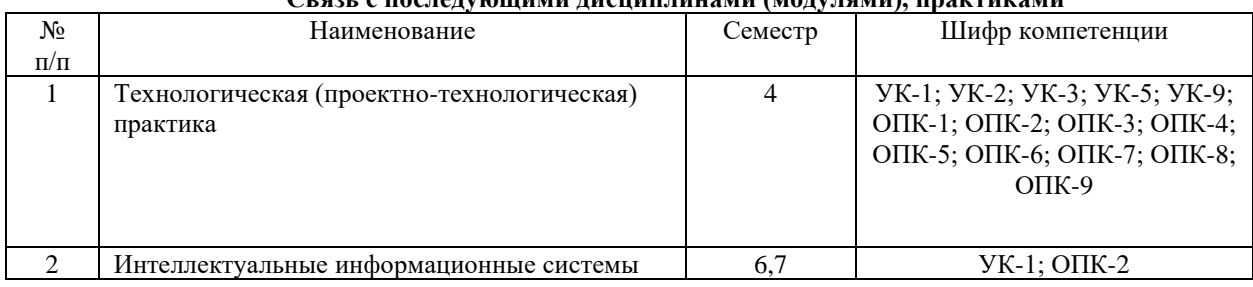

#### **Распределение часов дисциплины**

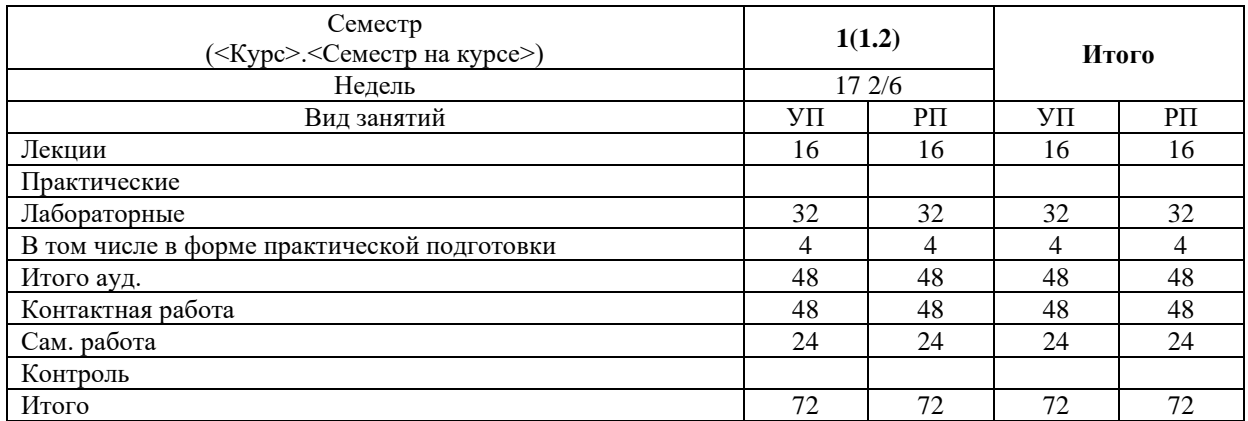

#### **Вид промежуточной аттестации:**

Зачет 2 семестр

# <span id="page-3-2"></span>**3. ПЛАНИРУЕМЫЕ РЕЗУЛЬТАТЫ ОБУЧЕНИЯ ПО ДИСЦИПЛИНЕ (МОДУЛЮ), СООТНЕСЕННЫЕ С РЕЗУЛЬТАТАМИ ОСВОЕНИЯ ОБРАЗОВАТЕЛЬНОЙ ПРОГРАММЫ**

В результате освоения дисциплины (модуля) «Специализированные пакеты профессиональной деятельности» обучающийся должен:

Знать: типы данных, способы описания констант, переменных в VB Script, строчный синтаксис оператора условного перехода IF. Строчный синтаксис оператора выбора Case, синтаксис оператора Do...Loop, синтаксис оператора цикла While...Wend. Синтаксис оператора цикла For...Next. Синтаксис оператора цикла For Each...Next, математические операции, синтаксис функций при работе со строками, синтаксис объектной иерархии Windows, библиотеку классов Windows.

Уметь: работать с функциями MsgBox, InputBox в VB Script, описывать переменные Dim, Public или Private, описывать синтаксис оператора Do...Loop, описывать синтаксис оператора цикла While...Wend, применять приоритет математических операций, применять Функции при работе со строками, применять свойства объекта и метолы объекта, применять библиотеку классов Windows.

Владеть: навыками работы с окнами сообщений и ввода данных, навыками решения задач с использованием оператора условного перехода IF и оператора выбора Case, навыками решения задач с использованием оператора Do...Loop, While...Wend, навыками решения задач с использованием оператора цикла For Each...Next, навыками решения залач с математическими операциями, навыками работы с функциями при работе со строками, навивками решения задач с применением свойств объекта и методов объекта, навивками решения залач с применением библиотеке классов Windows.

Процесс изучения дисциплины (модуля) направлен на формирование следующих компетенций и индикаторов их достижения:

### ОПК-2 Способен понимать принципы работы современных информационных технологий и программных средств, в том числе отечественного производства, и использовать их при решении задач профессиональной деятельности

ОПК-2.1 Знает процессы, методы поиска, сбора, хранения, обработки, представления, распространения информации и способы осуществления таких процессов и методов (информационные технологии); современные инструментальные среды, программно-технические платформы и программные средства, в том числе отечественного производства, используемые для решения задач профессиональной деятельности, и принципы их работы;

ОПК-2.2 Умеет выбирать и использовать современные информационно-коммуникационные  $\mathbf{M}$ интеллектуальные технологии, инструментальные среды, программно-технические платформы  $\mathbf{M}$ программные средства, в том числе отечественного производства, для решения задач профессиональной деятельности; анализировать профессиональные задачи, выбирать и использовать подходящие информационные технологии;

ОПК-2.3 Владеет навыками работы с данными с помошью информационных технологий: навыками применения современных информационно-коммуникационных и интеллектуальных технологий, инструментальных сред, программно-технических платформ и программных средств, в том числе отечественного производства, для решения задач профессиональной деятельности.

<span id="page-5-0"></span>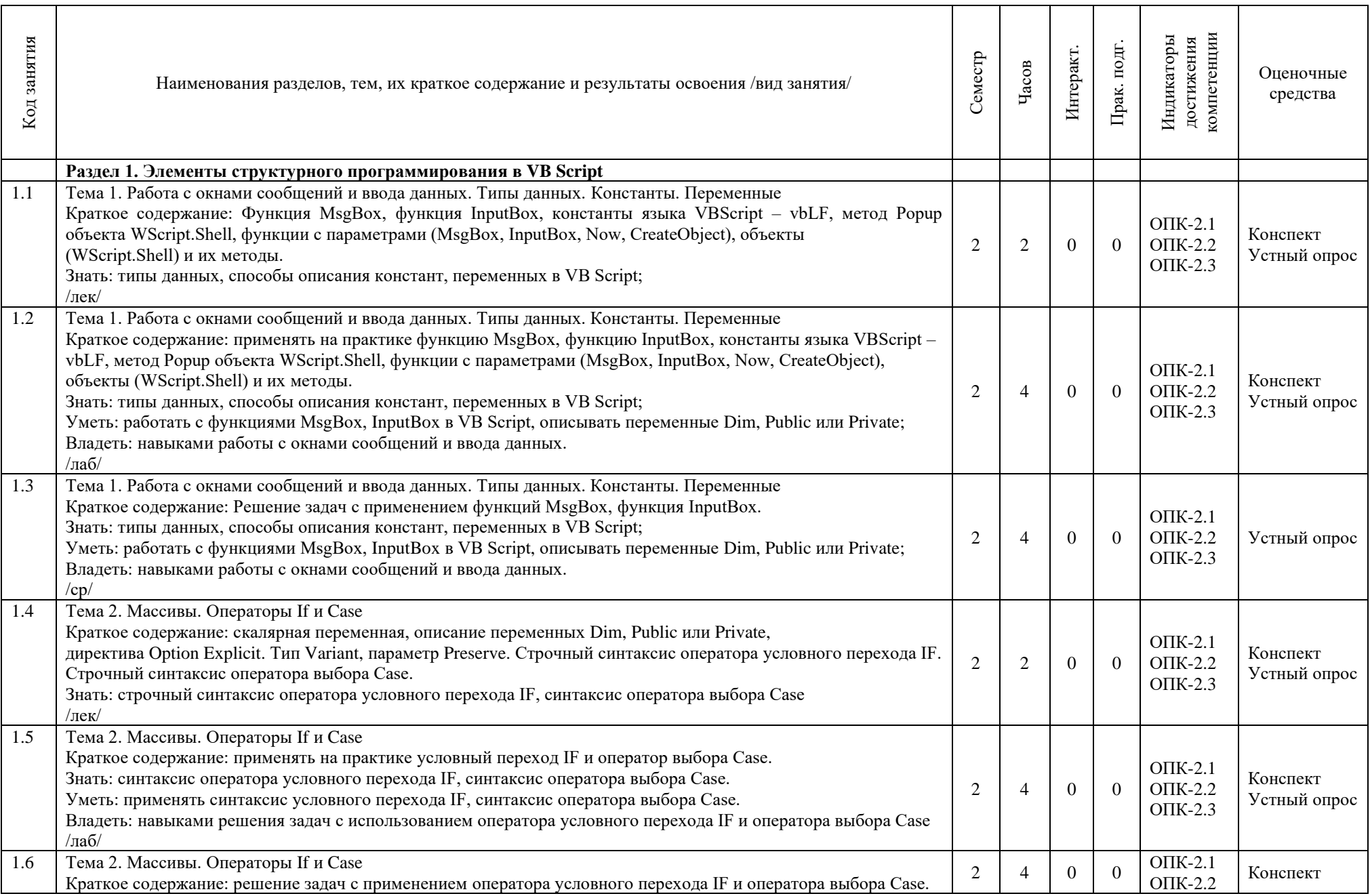

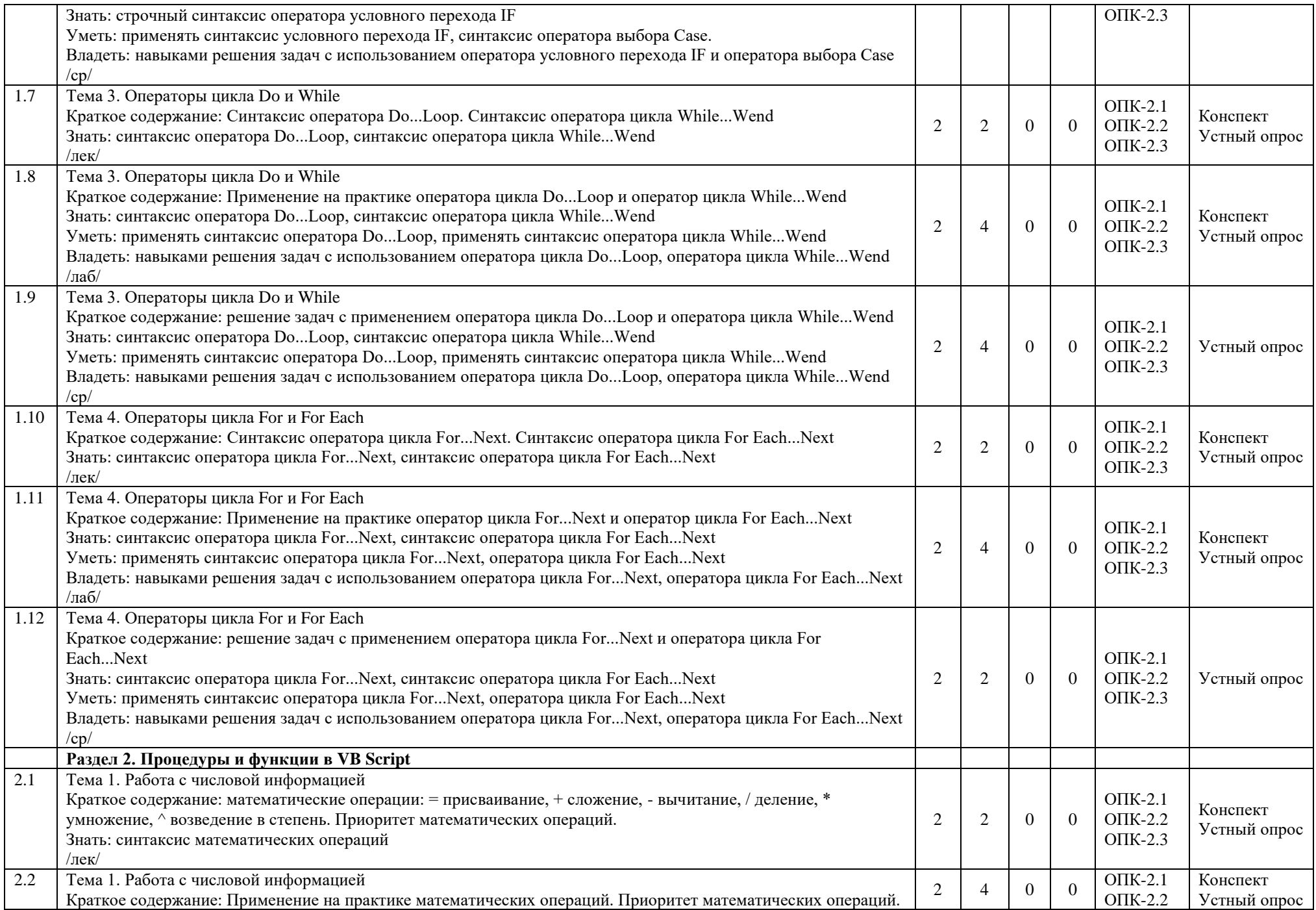

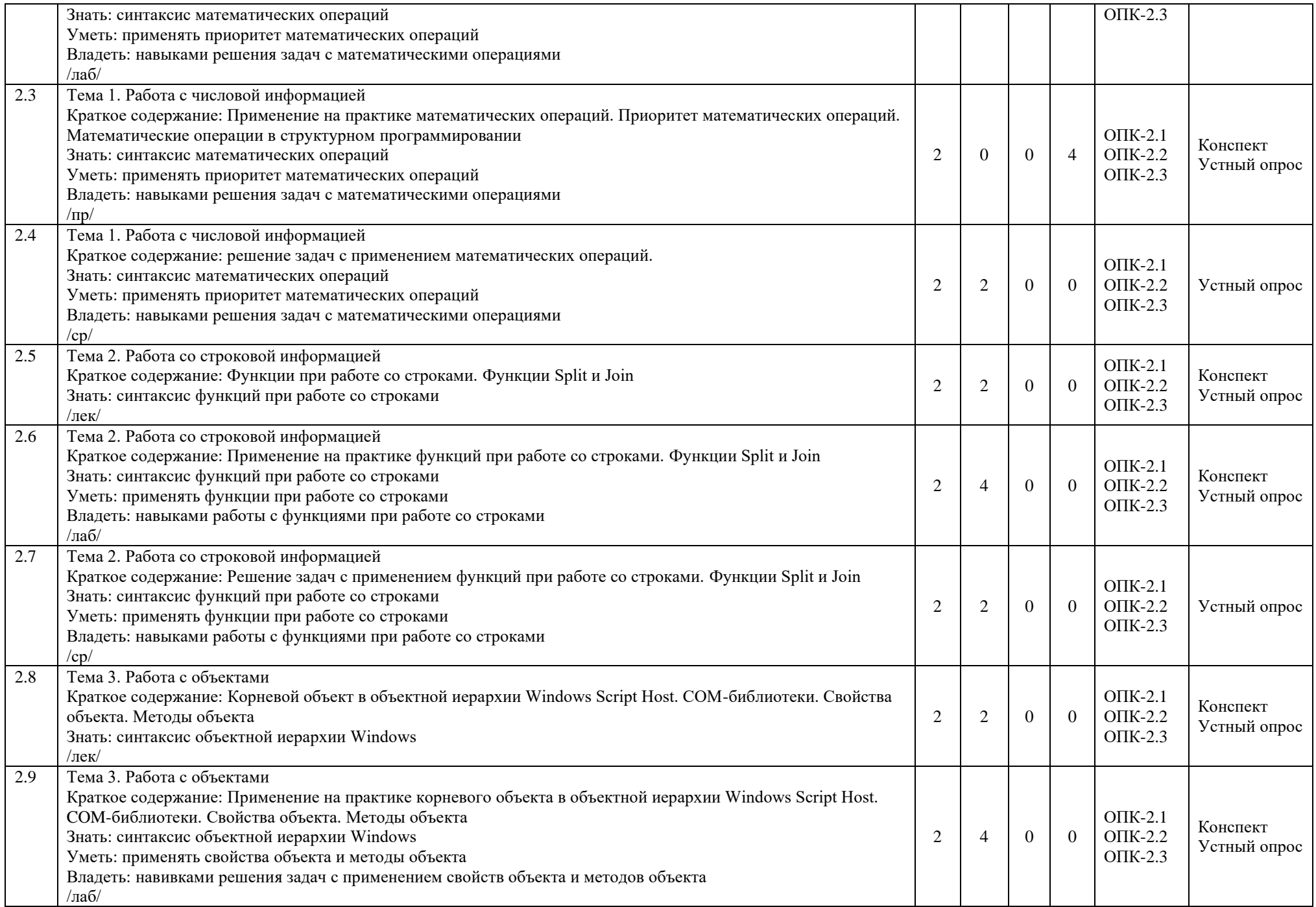

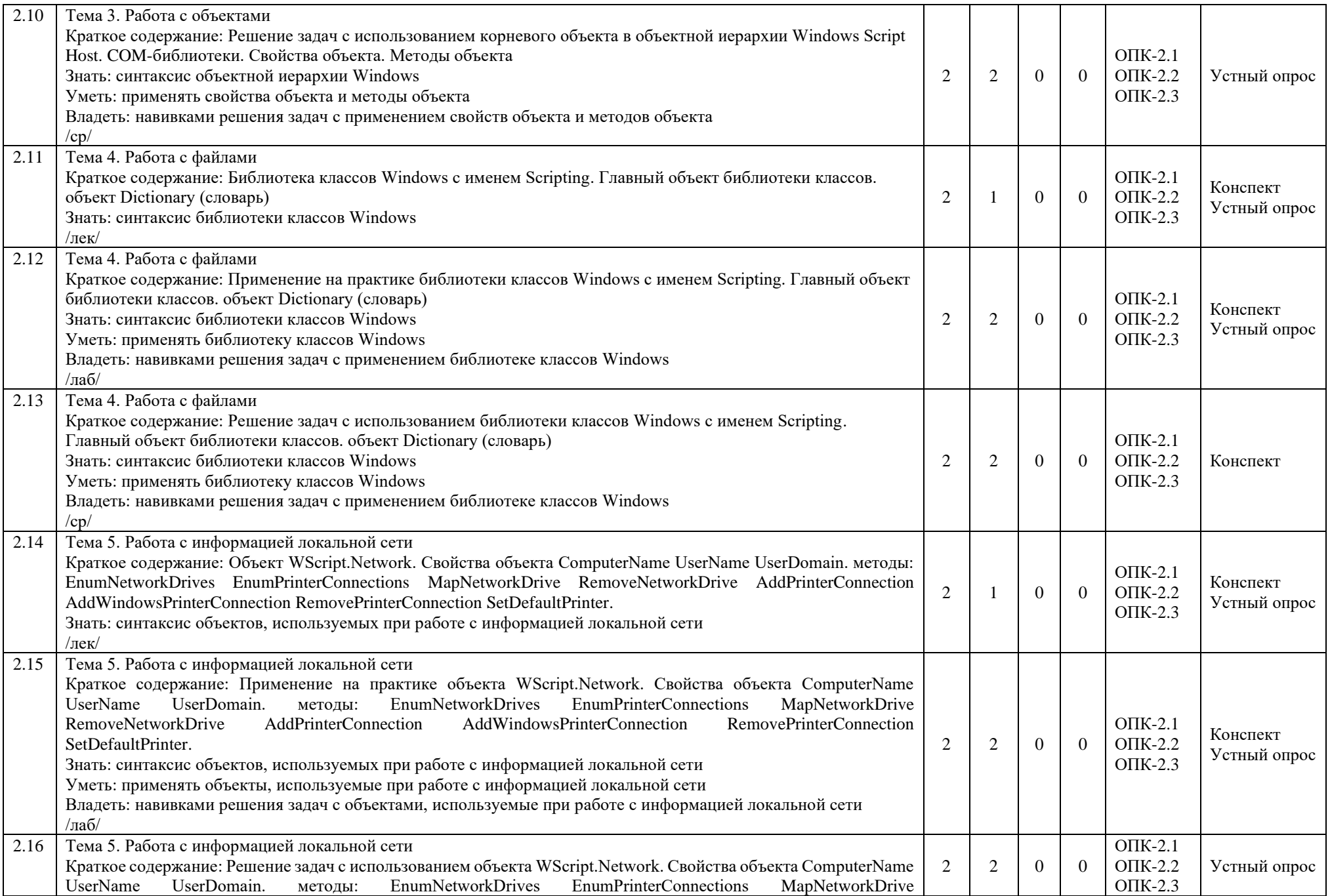

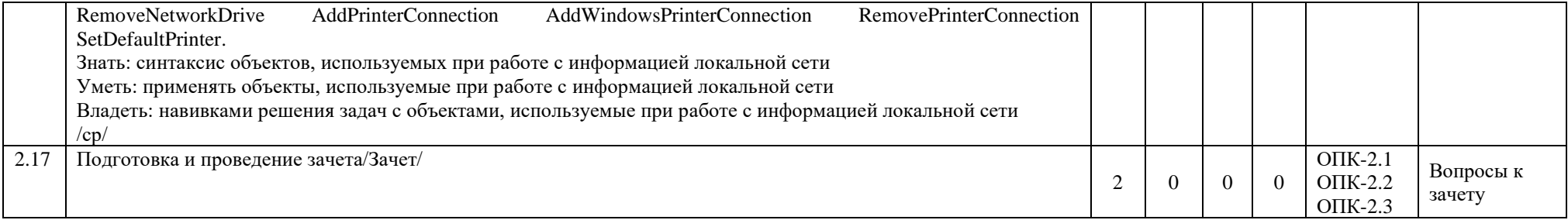

# **Перечень применяемых активных и интерактивных образовательных технологий:**

# *Информационные технологии*

Личностно ориентированная технология – способ организации самостоятельной деятельности обучающихся, направленный на решение задач учебного проекта.

### *Компьютерная технология обучения*

Основана на использовании информационных технологий в учебном процессе. Реализация данной технологии осуществляется посредством компьютера и иных мультимедийных средств. Использование компьютерных технологий делает учебный процесс современным, познавательным и интересным для обучающихся.

### *Технология обучения в сотрудничестве*

Технология обучения в сотрудничестве используется в образовательной практике для преодоления последствий индивидуального характера учебной деятельности субъектов и их стремлений исключительно к индивидуальным образовательным достижениям. Она позволяет обогатить опыт и приобрести через учебный труд те навыки совместимой деятельности, которые затем могут стать необходимыми в будущей профессиональной и социальной деятельности в течение жизни. Цель технологии состоит в формировании умений у субъектов образовательного процесса эффективно работать сообща во временных командах и группах и добиваться качественных образовательных результатов.

#### *Лекция-***визуализация с применением мультимедийных технологий.**

Систематизация и выделение наиболее существенных элементов информации с помощью мультимедийных технологий.

# <span id="page-10-0"></span>**5. МЕТОДИЧЕСКИЕ УКАЗАНИЯ ДЛЯ ОРГАНИЗАЦИИ САМОСТОЯТЕЛЬНОЙ РАБОТЫ СТУДЕНТОВ**

Рекомендации по выполнению домашних заданий в режиме СРС

Самостоятельная работа студентов включает в себя выполнение различного рода заданий, которые ориентированы на более глубокое усвоение материала изучаемой дисциплины. По каждой теме учебной дисциплины студентам, как правило, преподавателем предлагается перечень заданий для самостоятельной работы для учета и оценивания её посредством бально-рейтинговой системы (БРС).

Задания для самостоятельной работы должны исполняться самостоятельно и представляться в установленный преподавателем срок, а также соответствовать установленным требованиям по структуре и его оформлению.

Студентам следует:

Руководствоваться регламентом СРС, определенным РПД;

− Своевременно выполнять все задания, выдаваемые преподавателем для самостоятельного выполнения;

− Использовать в выполнении, оформлении и сдаче заданий установленные кафедрой требования, для соответствующих видов текущего/промежуточного контроля.

При подготовке к зачету/экзамену, параллельно с лекциями и рекомендуемой литературой, прорабатывать соответствующие научно-теоретические и практико- прикладные аспекты дисциплины. Рекомендации по работе с источниками информации и литературой:

Любая форма самостоятельной работы студента (подготовка к семинарскому занятию, написание эссе, курсовой работы, доклада и т.п.) начинается с поиска и изучения соответствующих источников информации, включая специализированную и учебную литературу.

В каждой РПД указана основная и дополнительная литература.

Любой выбранный источник информации (сайт, поисковый контент, учебное пособие, монографию, отчет, статью и т.п.) необходимо внимательно просмотреть, определившись с актуальностью тематического состава данного информационного источника:

− в книгах - следует ознакомиться с оглавлением и научно-справочным аппаратом, прочитать аннотацию и предисловие; целесообразно ее пролистать, рассмотреть иллюстрации, таблицы, диаграммы, приложения - такое поверхностное ознакомление позволит узнать, какие главы следует читать внимательно, какие прочитать быстро, какие просто просмотреть на будущее;

− при работе с интернет-источником - целесообразно систематизировать (поименовать в соответствии с наполнением, сохранять в подпапки-разделы и т.п. приемы) или иным образом выделять важную для себя информацию и данные;

− если книга/журнал/компьютер не являются собственностью студента, то целесообразно записывать название книг, статей, номера страниц, которые привлекли внимание, а позже, следует возвратиться к ним, и перечитать нужную информацию более предметно.

Выделяются следующие виды записей при работе с литературой:

− Конспект - краткая схематическая запись основного содержания научной работы. Целью является не переписывание произведения, а выявление его логики, системы доказательств, основных выводов. Хороший конспект должен сочетать полноту изложения с краткостью.

- Цитата - точное воспроизведение текста; заключается в кавычки; точно указывается источник, автор, год издания (или, номер источника из списка литературы - в случае заимствованного цитирования) в прямоугольных скобках.

- Тезисы концентрированное изложение основных положений прочитанного материала.
- Аннотация очень краткое изложение содержания прочитанной работы (поисковый образ).
- Резюме краткие выводы и положения работы, ее концептуальные итоги.

#### <span id="page-11-0"></span>ОЦЕНОЧНЫЕ И МЕТОДИЧЕСКИЕ МАТЕРИАЛЫ 6.

6.1. Перечень компетенций с указанием этапов формирования индикаторов их достижения в процессе освоения ОПОП:

### ОПК-2 Способен понимать принципы работы современных информационных технологий и программных средств, в том числе отечественного производства, и использовать их при решении задач профессиональной деятельности

ОПК-2.1 Знает процессы, методы поиска, сбора, хранения, обработки, представления, распространения информации и способы осуществления таких процессов и методов (информационные технологии); современные инструментальные среды, программно-технические платформы и программные средства, в том числе отечественного производства, используемые для решения задач профессиональной деятельности, и принципы их работы;

ОПК-2.2 Умеет выбирать и использовать современные информационно-коммуникационные и интеллектуальные технологии, инструментальные среды, программно-технические платформы и программные средства, в том числе отечественного производства, для решения задач профессиональной деятельности; анализировать профессиональные задачи, выбирать и использовать подходящие информационные технологии;

ОПК-2.3 Владеет навыками работы с данными с помощью информационных технологий; навыками применения современных информационно-коммуникационных и интеллектуальных технологий, инструментальных сред, программно-технических платформ и программных средств, в том числе отечественного производства, для решения задач профессиональной деятельности.

#### Недостаточный уровень:

Не знает процессы, методы поиска, сбора, хранения, обработки, представления, распространения информации и способы осуществления таких процессов и методов (информационные технологии);

Не умеет выбирать и использовать современные информационно-коммуникационные и интеллектуальные технологии, инструментальные среды, программно-технические платформы  $\mathbf{M}$ программные средства для решения задач профессиональной деятельности;

Не владеет навыками работы с данными с помошью информационных технологий:

#### Пороговый уровень:

Посредственно знает процессы, методы поиска, сбора, хранения, обработки, представления, распространения информации и способы осуществления таких процессов и методов (информационные технологии);

Посредственно умеет выбирать и использовать современные информационно-коммуникационные и интеллектуальные технологии, инструментальные среды, программно-технические платформы и программные средства для решения задач профессиональной деятельности;

Посредственно владеет навыками работы с данными с помощью информационных технологий;

#### Продвинутый уровень:

Хорошо знает процессы, методы поиска, сбора, хранения, обработки, представления, распространения информации и способы осуществления таких процессов и методов (информационные технологии); современные инструментальные среды, программно-технические платформы и программные средства;

Хорошо умеет выбирать и использовать современные информационно-коммуникационные и интеллектуальные технологии, инструментальные среды, программно-технические платформы и программные средства для решения задач профессиональной деятельности; анализировать профессиональные задачи, выбирать и использовать подходящие информационные технологии;

Хорошо владеет навыками работы с данными с помощью информационных технологий; навыками применения современных информационно-коммуникационных и интеллектуальных технологий, инструментальных сред, программно-технических платформ и программных средств для решения задач профессиональной деятельности.

#### Высокий уровень:

Отлично знает процессы, методы поиска, сбора, хранения, обработки, представления, распространения информации и способы осуществления таких процессов и методов (информационные технологии); современные инструментальные среды, программно-технические платформы и программные средства, в том числе системы искусственного интеллекта, используемые для решения задач профессиональной деятельности, и принципы их работы;

На высшем уровне умеет выбирать и использовать современные информационно-коммуникационные и интеллектуальные технологии, инструментальные среды, программно-технические платформы и программные средства для решения задач профессиональной деятельности; анализировать профессиональные задачи, выбирать и использовать подходящие информационные технологии;

На высшем уровне владеет навыками работы с данными с помощью информационных технологий; навыками применения современных информационно-коммуникационных и интеллектуальных технологий, инструментальных сред, программно-технических платформ и программных средств для решения задач профессиональной деятельности.

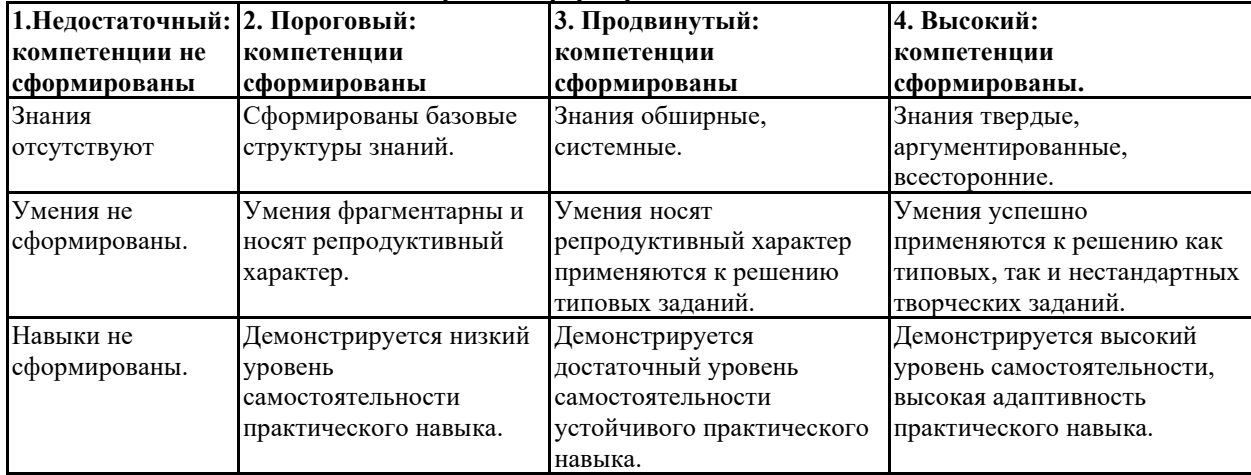

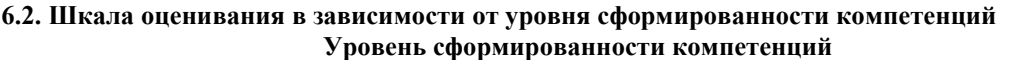

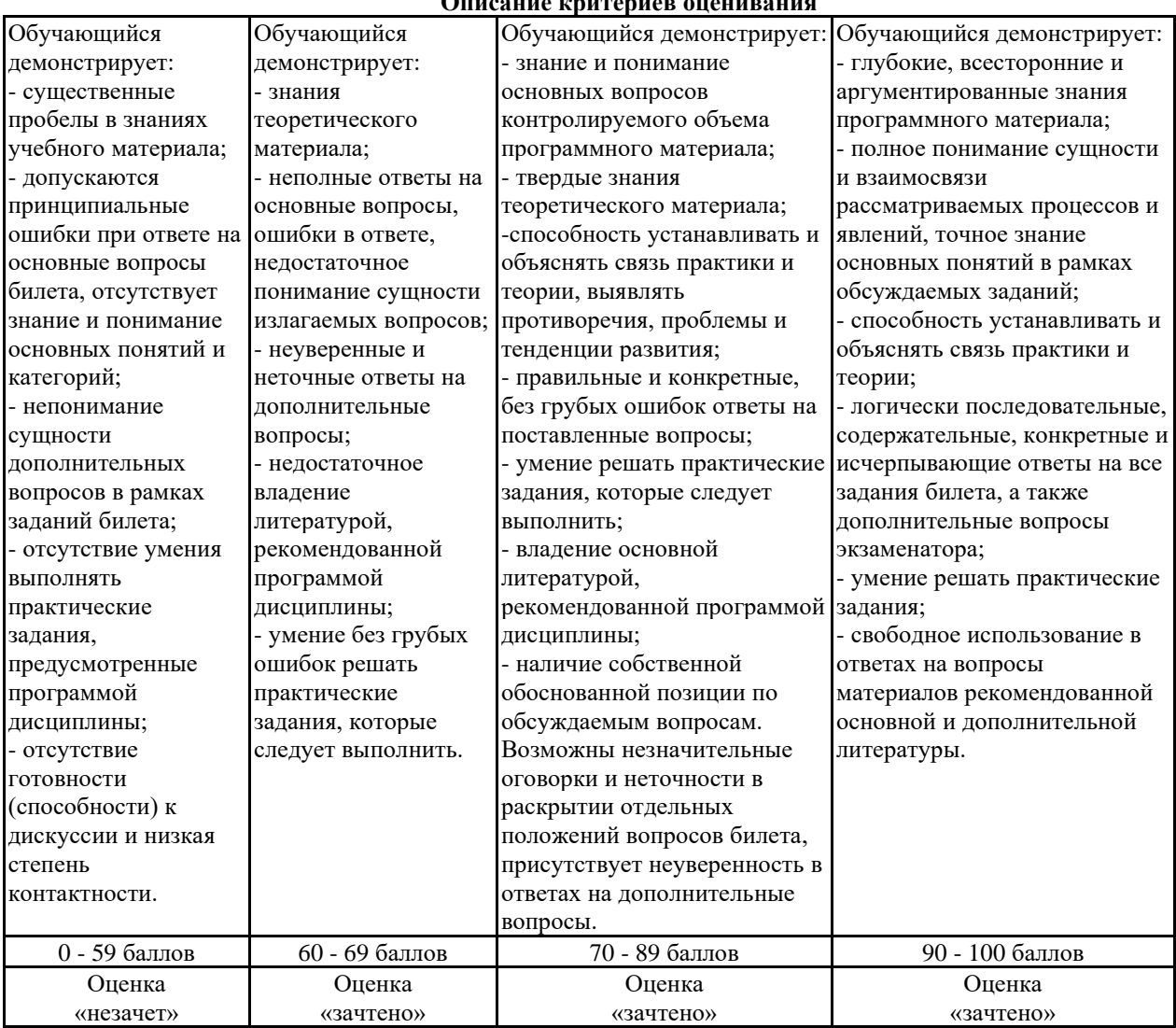

### **Описание критериев оценивания**

**Оценочные средства, обеспечивающие диагностику сформированности компетенций, заявленных в рабочей программе по дисциплине (модулю) для проведения промежуточной аттестации**

# **ОЦЕНИВАНИЕ УРОВНЯ ЗНАНИЙ: Теоретический блок вопросов, практический блок задач. Уровень освоения программного материала, логика и грамотность изложения, умение самостоятельно обобщать и излагать материал, грамотность решения задач.** 1. Недостаточный уровень Не знает инструменты VB Script, принципы работы с окнами сообщений; Не умеет создавать переменные, объявлять и выводить массивы; Не владеет навыками использования VB Script для организации ветвлений циклов; 2. Пороговый уровень Посредственно знает инструменты VB Script, принципы работы с окнами сообщений, Посредственно умеет создавать переменные, объявлять и выводить массивы; Посредственно владеет навыками использования VB Script для организации ветвлений циклов; 3. Продвинутый уровень

Хорошо знает инструменты VB Script, принципы работы с окнами сообщений и ввода данных; Хорошо умеет создавать переменные, объявлять и выводить массивы;

Хорошо владеет навыками использования VB Script для организации ветвлений циклов;

4. Высокий уровень

Отлично знает инструменты VB Script, принципы работы с окнами сообщений и ввода данных;

В совершенстве умеет создавать переменные, объявлять и выводить массивы;

В совершенстве владеет навыками использования VB Script для организации ветвлений циклов.

Рейтинг обучающегося в семестре по дисциплине складывается из рейтинговых баллов, которыми преподаватель в течение семестра оценивает посещение учебных занятий, его текущую работу на занятиях и самостоятельную работу, результаты текущих тестов, устных опросов, премиальных и штрафных баллов. Рейтинг обучающегося при прохождении промежуточной аттестации по дисциплине складывается из оценки в рейтинговых баллах ответа на зачете.

В случае, если сумма рейтинговых баллов, полученных при прохождении промежуточной аттестации составляет от 0 до 9 баллов, то зачет НЕ СДАН, независимо от итогового рейтинга по дисциплине. В случае, если сумма рейтинговых баллов, полученных при прохождении промежуточной аттестации находится в пределах от 10 до 30 баллов, то зачет СДАН, и результат сдачи определяется в зависимости от итогового рейтинга по дисциплине в соответствии с утвержденной шкалой перевода из 100-балльной шкалы оценивания в 5- балльную.

Для приведения рейтинговой оценки по дисциплине по 100-балльной шкале к аттестационной по 5 балльной шкале в соответствии с Положением о балльно-рейтинговой системе оценки успеваемости студентов федерального государственного бюджетного образовательного учреждения высшего образования «Московский государственный университет технологий и управления имени К.Г. Разумовского (Первый казачий университет) используется следующая шкала:

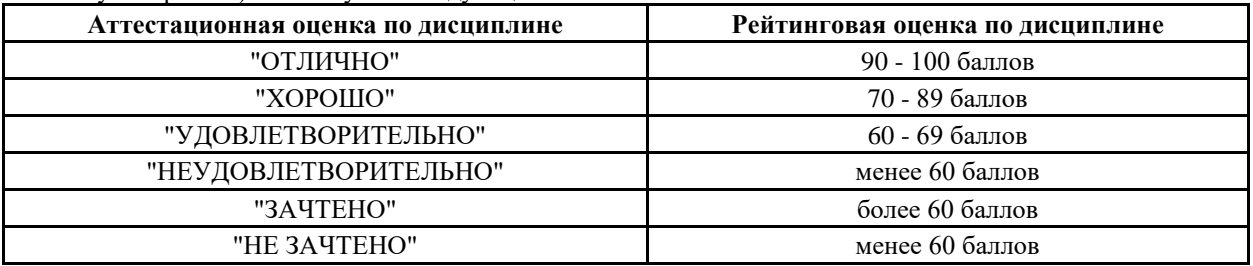

#### **6.3. Оценочные средства текущего контроля**

#### **Оценочные средства для устного опроса**

Тема 1.1. Работа с окнами сообщений и ввода данных. Типы данных. Константы. Переменные

1) Объяснить какими средствами вывести в левый верхний угол экрана окно для ввода текстовой строки, показать эту строку в окне сообщений с одной кнопкой OK и значком Information Mark. Затем в окне Popup показать код нажатой кнопки при выходе из предыдущего окна.

2) Объяснить какими средствами вывести на расстоянии 10 см по горизонтали и вертикали от левого верхнего угла экрана окно для ввода текстовой строки, показать эту строку в окне сообщений с кнопками Да и Нет и значком Exclamation Mark. Затем в окне Popup показать код нажатой кнопки при выходе из предыдущего окна. Определить коды нажатия для всех кнопок.

3) Объяснить какими средствами вывести в центре экрана окно для ввода текстовой строки, показать эту строку в окне сообщений с кнопками Повтор и Отмена и значком Stop Mark. Затем в окне Popup показать код нажатой кнопки при выходе из предыдущего окна. Определить коды нажатия длявсех кнопок.

4) Объяснить какими средствами вывести примерно в правом нижнем углу экрана окно для ввода текстовой строки, показать эту строку в окне сообщений с кнопками Стоп, Повтор и Пропустить и значком Question Mark. Затем в окне Popup показать код нажатой кнопки при выходе из предыдущего окна. Определить коды нажатия для всех кнопок.

5) Объяснить какими средствами вывести в центре экрана окно для ввода текстовой строки, показать эту строку в окне сообщений с кнопками OK и Отмена и значком Exclamation Mark. Затем в окне Popup показать код нажатой кнопки при выходе из предыдущего окна. Определить коды нажатия для всех кнопок.

# Тема 1.2. Массивы. Операторы If и Case

1) Объяснить какими средствами описать в программе два одномерных массива размерностью 3 и 5 элементов, присвойте значения элементам первого массива – нечетные числа, начиная с 21, второго – буквы русского алфавита, начиная с мягкого знака. Покажите все данные в окне сообщений.

2) Объяснить какими средствами описать в программе динамический массив. Выполните вначале его инициализацию для размерности 3 элемента и присвойте значения элементам массива – любые числа. Покажите все данные в 1-м окне сообщений. Затем выполните повторную инициализацию для размерности 7 с сохранением значений определенных ранее элементов. Присвойте элементам с 4 по 7-й любые даты. Покажите все данные во 2-м окне сообщений.

3) Объяснить какими средствами описать в программе двумерный массива размерностью 2 × 3 элементов и присвойте значения каждому элементу массива – время в диапазоне от 7:00 до 19:00. Покажите данные в окне сообщений в виде матрицы, в которой номер строки – первый индекс, в строке изменяется второй индекс.

4) Объяснить какими средствами описать с помощью функции *Array* значения 5-ти элементам массива, представляющим собой геометрическую прогрессию. Покажите все данные в окне сообщений.

5) Объяснить какими средствами описать с помощью функции *Array* одномерный массив, состоящий из 6-ти чисел. Покажите данные в окне сообщений. С помощью функции **ReDim** переопредилите его размерность до двумерного размерностью  $3 \times 2$ . Задайте значения всем его элементам и покажите их в окне сообщений в виде матрицы, в которой номер строки – первый индекс, в строке изменяется второй индекс.

#### Тема 1.3. Операторы цикла Do и While

1) Объяснить какими средствами написать программу ввода произвольных чисел до тех пор, пока не будет введено число 0

2) Объяснить какими средствами написать программу ввода произвольных символов до тех пор, пока не будет введен символ q

3) Объяснить какими средствами написать программу подсчета суммы 10 чисел, вводимых с клавиатуры

#### 4) Объяснить какими средствами написать программу вычисления

произведения 5 чисел, введенных с клавиатуры

#### Тема 1.4. Операторы цикла For и For Each

1) Объяснить какими средствами написать модулей введенных чисел до тех пор, пока пользователь не введет  $\Omega$ 

2) Объяснить какими средствами написать программу определения

максимального введенного числа из 5 чисел

3) Объяснить какими средствами написать программу определения максимального среди отрицательных введенных 7 чисел

4) Объяснить какими средствами написать программу определения

минимального среди положительных введенных 10 чисел

Тема 2.1. Работа с числовой информацией

1) Объяснить какими средствами задать в программе строковую переменную, значение которой равно текущей дате с написанием в ней месяца названием. Преобразуйте значение переменной в подтип «дата». Вычислите количество прожитых Вами дней.

2) Объяснить какими средствами определить текущую дату на часах компьютера, прибавьте к ней 1 год, затем 3 месяца и 25 дней и определите название дня недели полученной даты.

3) Объяснить какими средствами задать в программе строковую переменную, значение которой равно текущему времени с точностью секунд. Преобразуйте значение переменной в подтип «время». Вычислите количество секунд, оставшихся до конца суток.

4) Объяснить какими средствами определить текущую дату и время на часах компьютера, прибавьте к нему 25 часов, 30 минут и 30 секунд, и определите для полученного значения количество часов, минут и секунд, прошедших от начала суток.

5) Объяснить какими средствами определить количество дней, часов, минут и секунд, прошедших с начала 21 века до текущего момента, который взять с часов компьютера.

Тема 2.2. Работа со строковой информацией

1) Объяснить какими средствами в окне InputBox задать строку текста и показать код каждого символа этой строки.

2) Объяснить какими средствами показать в окне сообщений символы с кодами от 128 до 148.

3) Объяснить какими средствами определить позиции всех пробелов в строке, состоящей из любого числа слов.

4) Объяснить какими средствами определить позиции с конца строки всех букв «е» и «а» для строки, состоящей из любого числа слов.

5) Объяснить какими средствами задать текстовые значения не менее пяти элементов строкового массива и создать объединением элементов массива (Join) одну строковую переменную.

Тема 2.3. Работа с объектами

1) Каким образом с использованием метода Exec объекта WScript.Shell запустить из своей программы Калькулятор Windows.

2) Каким образом с использованием метода Exec объекта WScript.Shell запустить из своей программы Блокнот Windows.

3) Каким образом с использованием метода Exec объекта WScript.Shell запустить из своей программы Explorer Windows.

4) Каким образом с использованием метода Exec объекта WScript.Shell запустить из своей программы Internet Explorer Windows.

5) Каким образом с использованием метода Exec объекта WScript.Shell запустить из своей программы приложение Microsoft Office Word.

# Тема 2.4. Работа с файлами

1) Объясните программу, которая создаст в Вашей папке новый текстовый файл и пронумерует в нем строки с 1 по 50, затем создаст копию этого файла (с другим именем) в той же папке.

2) Объясните программу, которая прочитает текст из 5-ти файлов Ваших VBS-программ и запишет весь этот текст в новый файл. В новом файле перед текстом каждой программы написать название файла (перед названием вставить пустую строку). Откройте этот файл методом Run в программе по умолчанию для текстовых файлов.

3) Объясните программу, которая прочитает информацию о файлах Ваших программ в Вашей папке: имя файла, имя и путь, имя и путь в формате 8.3, дата создания, дата последнего изменения, размер файла и запишет эту информацию в новый текстовый файл и откроет его методом Run в программе по умолчанию для текстовых файлов.

4) Объясните программу, которая прочитает информацию о дисковых устройствах на Вашем компьютере: общее количество, имя, тип, общий объем и свободный объем каждого диска, запишет эту информацию в новый текстовый файл и откроет его методом Run в программе по умолчанию для текстовых файлов.

Тема 2.5. Работа с информацией локальной сети

1) Объясните программу, которая выполнит следующие действия: a) откроет любой Ваш документ Microsoft Office Word;

2) Объясните программу, которая выполнит следующие действия: b) откроет любой Ваш документ Microsoft Office Excel;

3) Объясните программу, которая выполнит следующие действия: c) прочитает записи одной из таблиц вашей базы данных Access и запишет их в текстовый файл (каждая запись – отдельная строка).

#### **6.4 Оценочные средства для проведения промежуточной аттестации**

1. Компиляция программ, этапы создания исполняемых файлов.

2. Структура программы. Заголовочные файлы, файлы реализации, компиляция.

3. Отладка программ (напр. в среде Visual Studio/c9.io/…): назначение и приемы, точки останова, стек вызовов.

4. Состав языка С: алфавит языка, лексемы, выражения, операторы.

5. Типы данных: концепция типа данных, основные типы данных. Переменные, выражения и основные операции.

6. Операторы ветвления, операторы цикла.

7. Указатели и ссылки: инициализация, операции.

8. Статические поля, методы, объекты.

9. Массивы (одномерные). 10. Многомерные массивы.

11. Выделение и освобождение памяти (в т.ч. и для динамических массивов). Расположение данных в

памяти: переменные в явном виде. указатели, ссылки, области видимости.

12. Образование мусора.

13. Пользовательские типы данных: переименование типов, перечисления.

14. Пользовательские типы данных: структуры, объединения.

15. Пользовательские типы данных: переопределение стандартных операторов.

16. Функции: объявление и определение, возвращаемые значения, параметры функций. Выделение памяти при передаче аргументов и возврате значений, способы передачи аргументов в функцию (в явном виде, по указателю, по ссылке).

17. Функции: рекурсивные функции, перегрузка функций, передача массивов в качестве параметров.

Способы передачи аргументов в функцию (в явном виде, по указателю, по ссылке). 18. Шаблоны функций. 19. Указатели на функции, передача и вызов функций по указателям.

20. Директивы препроцессора

21. Динамические структуры данных: односвязные линейные списки. Стандартные операции.

22. Динамические структуры данных: двусвязные линейные списки. Стандартные операции.

23. Оценка сложностей операций с массивами и линейными списками (O(n)). Принцип оценки, сложность базовых операций с коллекциями, сложность базовых алгоритмов (сортировка пузырьком, вставкой, слиянием).

24. Шаблоны структур/классов. Специализация шаблонов.

25. Шаблон "Итератор". Реализация шаблона для массивов и пользовательских коллекций.

26. Модульное тестирование: понятия, подходы, принципы, примеры реализации

### **6.5. Примерная тематика курсовых работ (проектов)**

Учебным планом не предусмотрено

# **6.6. Методические указания для обучающихся по освоению дисциплины (модуля)**

Цель данных указаний – оптимизировать организацию процесса изучения дисциплины студентом, а также выполнение некоторых форм и навыков самостоятельной работы.

# **Рекомендации по подготовке к лекционным занятиям**

Изучение дисциплины требует систематического и последовательного накопления знаний, следовательно, пропуски отдельных тем не позволяют глубоко освоить предмет. Именно поэтому контроль над систематической работой студентов всегда находится в центре внимания кафедры.

Студентам необходимо:

- перед каждой лекцией просматривать РПД и предыдущую лекцию, что, возможно, позволит сэкономить трудозатраты на конспектировании новой лекции (в случае, когда предыдущий материал идет как опорный для последующего), ее основных разделов и т.п.;

- на некоторые лекции приносить вспомогательный материал на бумажных носителях, рекомендуемый лектором (таблицы, графики, схемы). Данный материал необходим непосредственно для лекции;

- при затруднениях в восприятии лекционного материала, следует обратиться к рекомендуемым и иным литературным источникам и разобраться самостоятельно. Если разобраться в материале все же не удалось, то существует график консультаций преподавателя, когда можно обратиться к нему за пояснениями или же прояснить этот вопрос у более успевающих студентов своей группы (потока), а также на практических занятиях. Важно не оставлять масштабных «белых пятен» в освоении материала.

#### **Рекомендации по подготовке к лабораторным работам**

<span id="page-16-0"></span>В ходе лабораторной работы необходимо выполнить задания на компьютере и ответить на вопросы к лабораторным работам.

- При подготовке к лабораторным занятиям студент должен придерживаться следующей технологии:
- − внимательно изучить основные вопросы темы и план лабораторной работы, определить место темы занятия в общем содержании, ее связь с другими темами;
- − найти и проработать соответствующие разделы в рекомендованных нормативных документах, основной и дополнительной литературе;
- продумать развернутые ответы на вопросы, опираясь на лекционные материалы, расширяя и дополняя их данными из основной и дополнительной литературы.

# **7. УЧЕБНО-МЕТОДИЧЕСКОЕ И ИНФОРМАЦИОННОЕ ОБЕСПЕЧЕНИЕ ДИСЦИПЛИНЫ (МОДУЛЯ)**

# **7.1. Рекомендуемая литература**

### **7.1.1. Основная литература**

- 1. Советов, Б. Я. Информационные технологии: теоретические основы : учебное пособие / Б. Я. Советов, В. В. Цехановский. — 2-е изд., стер. — Санкт-Петербург : Лань, 2021. — 444 с. https://e.lanbook.com/book/167404
- 2. Информационные технологии. Базовый курс : учебник для вузов / А. В. Костюк, С. А. Бобонец, А. В. Флегонтов, А. К. Черных. — 3-е изд., стер. — Санкт-Петербург : Лань, 2021. — 604 с. https://e.lanbook.com/book/180821
- 3. Гвоздева, В. А. Информатика, автоматизированные информационные технологии и системы : учебник / В.А. Гвоздева. — Москва : ФОРУМ : ИНФРА-М, 2021. — 542 с. https://znanium.com/catalog/product/1220288

# **7.1.2. Дополнительная литература**

- 1. Гвоздева, В. А. Базовые и прикладные информационные технологии : учебник / В. А. Гвоздева. Москва : ФОРУМ : ИНФРА-М, 2020. - 384 с. - (Высшее образование). https://znanium.com/catalog/product/1053944
- 2. Бойко, Г. М. Информационные технологии. Практикум учебное пособие / Г. М. Бойко. Железногорск : ФГБОУ ВО СПСА ГПС МЧС России. - 2020. - 109 с. : ил. https://znanium.com/catalog/product/1202001
- 3. Голубенко, Е. В. Теоретические основы информационных и компьютерных технологий. Основы математической логики : учебное пособие / Е. В. Голубенко. — Ростов-на-Дону : РГУПС, 2019. — 70 с. https://e.lanbook.com/book/140602

### **7.2. Лицензионное и свободно распространяемое программное обеспечение в том числе отечественного производства**

- 1. WIN HOME 10 Russian OLP NL AcademicEdition Legalization
- 2. MSOffice 2010

# **7.3. Перечень профессиональных баз данных, информационных справочных систем и ресурсов сети Интернет**

- 1. Электронно-библиотечная система "Лань". Режим доступа: https://e.lanbook.com/
- 2. Электронно-библиотечная система "Университетская библиотека онлайн". Режим доступа: https://biblioclub.ru/
- 3. Электронно-библиотечная система "Znanium.com". Режим доступа: https://znanium.com/
- 4. ПЛАТФОРМА ОНЛАЙН-ОБРАЗОВАНИЯ LMS Moodle. Режим доступа: https:// https://do.mgutm.ru/
- 5. Национальный цифровой ресурс "РУКОНТ". Режим доступа: https://rucont.ru/
- 6. Научная электронная библиотека "eLIBRARY.RU". Режим доступа: https://www.elibrary.ru/

# <span id="page-17-0"></span>**8. МАТЕРИАЛЬНО-ТЕХНИЧЕСКОЕ ОБЕСПЕЧЕНИЕ ДИСЦИПЛИНЫ (МОДУЛЯ)**

Компьютерный класс «Информационные технологии».

Учебная аудитория для проведения занятий лекционного типа; занятий семинарского типа; для курсового проектирования (выполнения курсовых работ); для проведения групповых и индивидуальных консультаций; для текущего контроля и промежуточной аттестации.

Рабочие места обучающихся; Рабочее место преподавателя; Ноутбук; Проектор переносной; Экран переносной; Классная доска; 20 рабочих мест обучающихся оснащенные ПЭВМ с подключением к сети интернет и обеспечением доступа в электронную информационно-образовательную среду Университета.

Адрес: 453850, Республика Башкортостан, г. Мелеуз, ул. Смоленская, д. 34: аудитория1-302

# <span id="page-17-1"></span>**9. ОРГАНИЗАЦИЯ ОБРАЗОВАТЕЛЬНОГО ПРОЦЕССА ДЛЯ ЛИЦ С ОГРАНИЧЕННЫМИ ВОЗМОЖНОСТЯМИ**

Организация образовательного процесса для лиц с ограниченными возможностями осуществляется в соответствии с «Методическими рекомендациями по организации образовательного процесса для инвалидов и лиц с ограниченными возможностями здоровья в образовательных организациях высшего образования, в том числе оснащенности образовательного процесса» Министерства образования и науки РФ от 08.04.2014г. № АК-44/05вн. В образовательном процессе используются социально-активные и рефлексивные методы обучения, технологии социокультурной реабилитации с целью оказания помощи в установлении полноценных межличностных отношений с другими студентами, создании комфортного психологического климата в студенческой группе. Студенты с ограниченными возможностями здоровья, в отличие от остальных студентов, имеют свои специфические особенности восприятия, переработки материала. Подбор и разработка учебных материалов производятся с учетом индивидуальных особенностей. Предусмотрена возможность обучения по индивидуальному графику, при составлении которого возможны различные варианты проведения занятий: в академической группе и индивидуально, на дому с использованием дистанционных образовательных технологий.

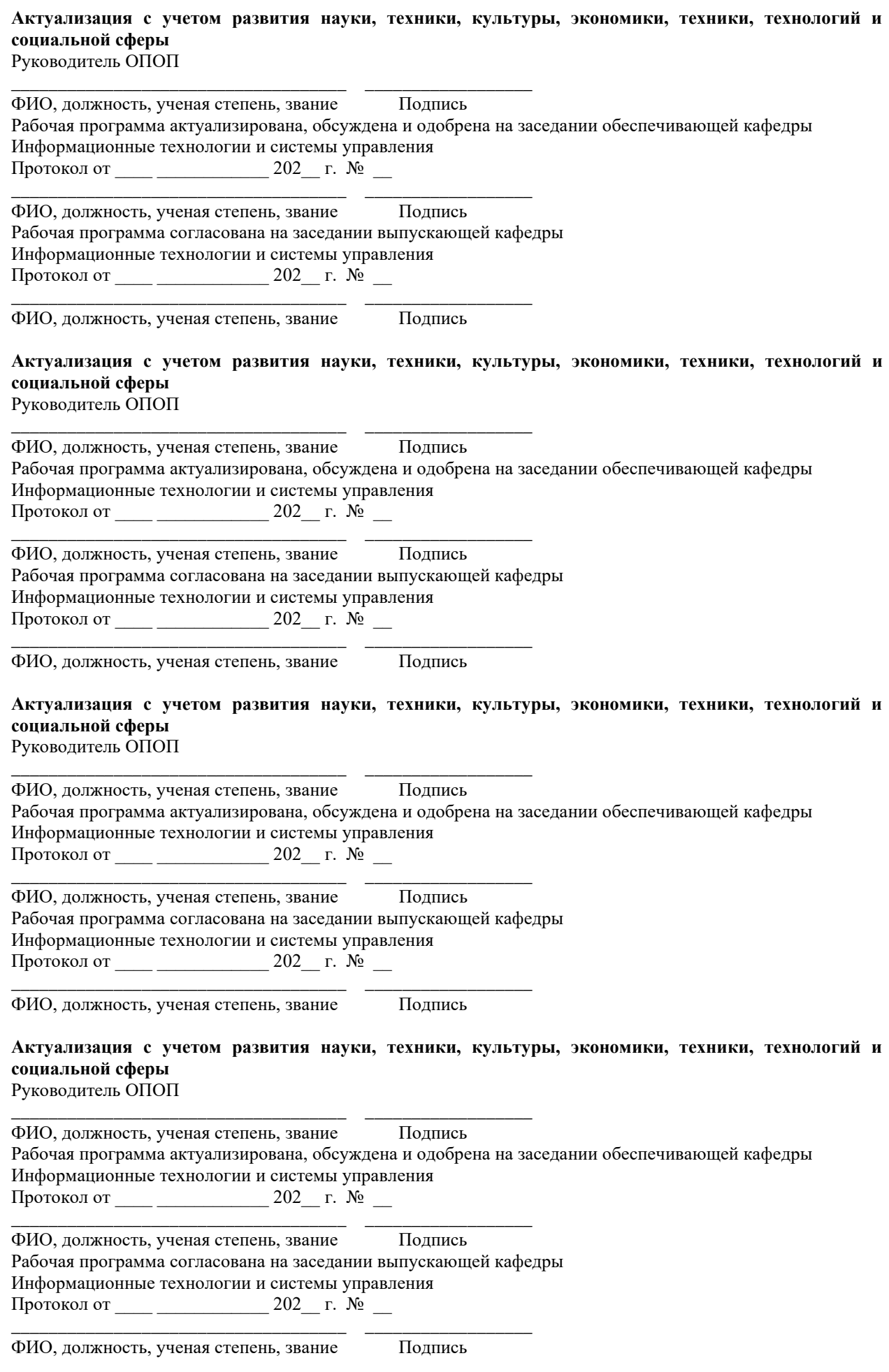